1620 GENERAL PROGRAM LIBRARY

⁄l N

1620 CARD SYSTEM DEMONSTRATION

#### 11.0.023

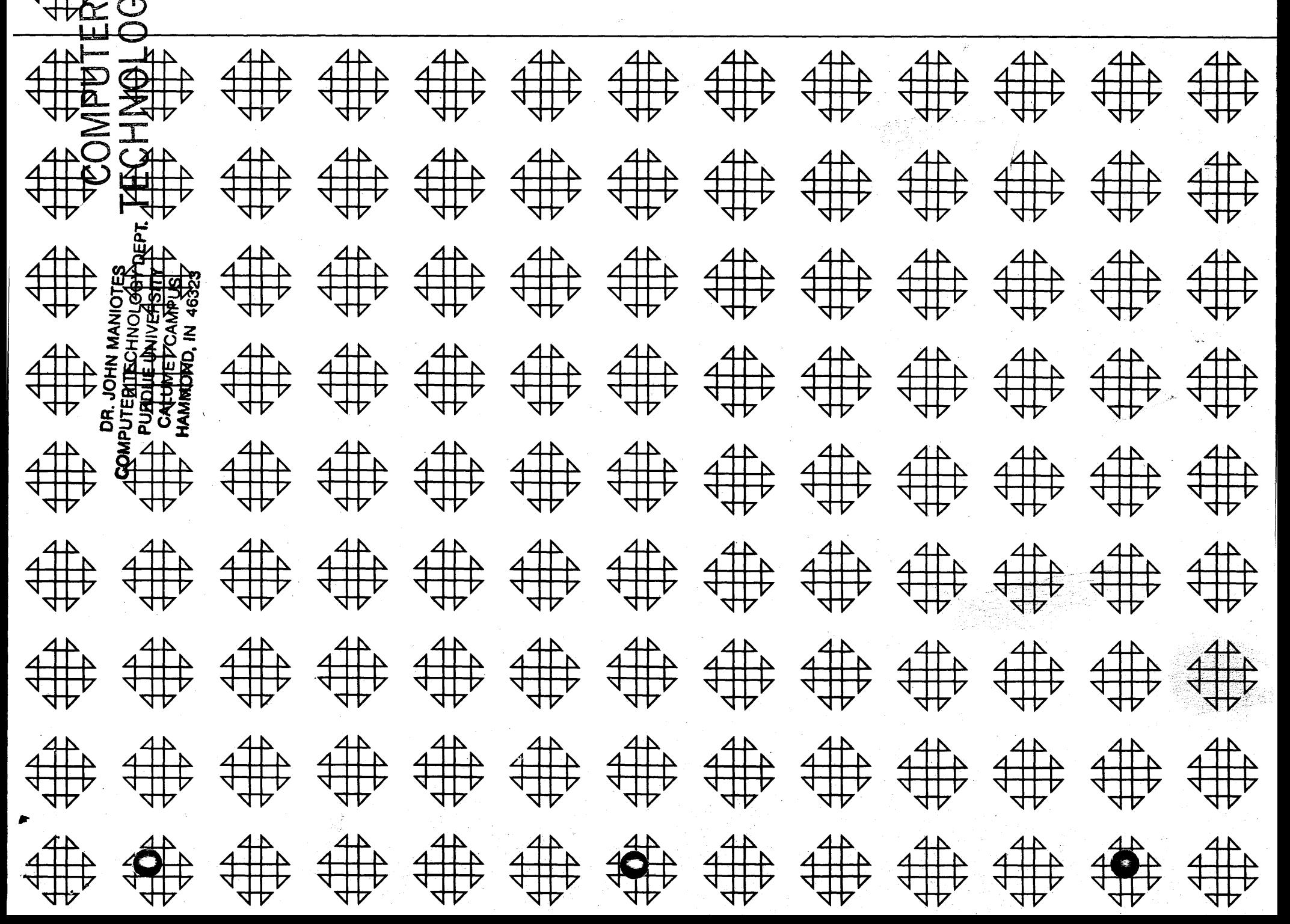

### 1620 CARD SYSTEM DEMONSTRATION

Author: Mr. Carl F. Fink IBM Corporation<br>1933 W. Wisconsin Avenue<br>Milwaukee, Wisconsin

## DECK KEY

 $\ddot{\phantom{a}}$ 

П

1. Machine Language Deck

#### 1620 Card System Demonstration

- A. Purpose/Description: To simply demonstrate the 1620 card system's arithmetic, reading, punching and typing abilities.
- $H_{\mathcal{P}}(x_{i},\mathcal{L}_{\mathcal{P}}(x_{i},\mathcal{L}_{\mathcal{P}}))$ TYPE IN ANY  $5$   $D(y_1, y_2, f_{01})$  $M_{\text{WLLT}}$

B. Method: N/A

o

o

- C. Restrictions and Range: N/A
- D. Accuracy: N/A
- E. Machine Configuration: 1620 with card input/output, no special features, any core size.
- F. Program Requirements: N/A
- G. Source Language:  $N/A$  as the program is written in machine language.
- H. Program Execution Time: 5 Minutes.
- o I. Check-Out Status: N/A
	- J. Sample Problem Running Time: 5 Minutes
	- K. Comments: This program and its documentation were written by an IBM employee. It was developed for a specific purpose and submitted for general distribution to interested parties in the hope that it might prove helpful to other members of the data processing community. The program and its documentation are essentially in the author's original form. IBM serves as the distribution agency in supplying this program. Questions concerning the use of the program should be directed to the author's attention.

## TABLE OF CONTENTS

 $\bar{\mathbf{x}}$ 

PROGRAM DESCRIPTION SAMPLE OUTPUT OPERATING INSTRUCTIONS PROGRAM LISTING

 $\mathcal{F}$ 

#### Program Description

This is a short program used to demonstrate the 1620 card system. As shown by the typed output sample, various facts about the 1620 are typed out, and its arithmetic speed and input-output abilities are demonstrated.

The program deck consists of 27 cards:

o

o

o

Card 1, the loading card, Cards 2 and 3, the addition table, Cards 4-11, the program, Cards  $12-27$ , the "data", cards carrying the information which is to be typed out. The 12th and 27th cards may be changed from "your IBM office" to any desired name.

The program is written in machine language and requires only the basic card system. The running time is about five minutes.

COMPUTER

TECHNOLOGY ..

#### Operating Instructions

/7 I

Console switches have no effect.

Set margins at  $13$  and  $96$ .

Clear Core:

o

 $\bar{\chi}$ 

o

o

RESET INSERT<br>Type 16 00010 00000 RELEASE **START** INSTANT STOP (after  $\frac{1}{2}$  second pause) RESET

Load deck in Read Hopper.

LOAD

Program comes to halt. Align paper on new sheet.

**START** 

**EXTEND A WELCOME TO ALL OF YOU FRO PULLER CHANGE COMMANDER** 

IF YOU WILL PRESS START I WILL GIVE YOU SOME INFORMATION ABOUT MYSELF.

I AM A SOLID STATE. FULLY TRANSISTORIZED IBM 1620 ELECTRONIC COMPUTER. I AM READING THIS INFORMATION FROM PUNCHED CARDS AT THE RATE OF 250 CARDS PER MINUTE-(333 CHARACTERS PER SECOND) AND AM TYPING IT AT 10 CHARACTERS PER SECOND.

IF YOU PRESS START AGAIN, I WILL PUNCH CARDS AT THE RATE OF 125 PER MINUTE.

I WILL NOW DEMONSTRATE MY ARITHMETIC ABILITY. I WILL ADD TEN 20-DIGIT NUMBERS TOGETHER, TYPING AFTER EACH ADDITION.

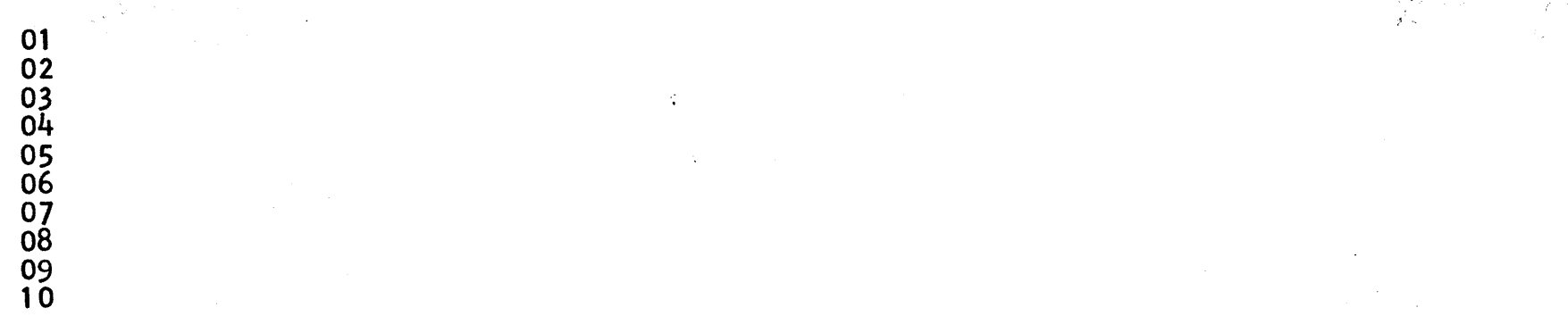

o

*P* L};, *F* l~,t.;:, ;;;:;~

 $\mathcal{P}^{\mathcal{A}}_{\mathcal{F}}(x_{\alpha}-\underline{\epsilon}_{\alpha})$ , ..

*) rf';)/'J",/ •*  ··."f, ' . *A/,y!,* ',." *1/",* 

rt 1 polin, 14**8**50.

:..-

I WilL NOW CONTINUE THIS OPERATION, BUT WILL TYPE ONLY AFTER 100 ADDITIONS, 1,000 AND FINALLY 10,000 ADDITIONS (ACTUALLY <sup>t</sup>AM PERFORMING TEST AND BRANCH INSTRUCTIONS ALONG WITH EACH ADD INSTRUCTION).

#### 100 1000 10000

I CAN DO ADDITIONS AND SUBTRACTIONS AT THE RATE OF 1.780 PER SECOND (5 DIGIT NUMBERS) AND CAN DO MULTIPLICATIONS AT THE RATE OF 200 PER SECOND (5 DIGIT NUMBERS BY 5 DIGIT NUMBERS).

I HAVE 20,000 POSITIONS OF CORE STORAGE AND CAN BE EXPANDED TO 100,000. I DO AN ODD' BIT PARITY CHECK ON ALL INPUT DATA, INTERNAL DATA MOVEMENTS AND OUTPUT DATA. READING, COMPUTING AND PUNCHING CAN PROCEED SIMULTANEOUSLY.

I CAN BE OBTAINED AS A PAPER TAPE SYSTERALSO -- I WOULD READ TAPE AT THE

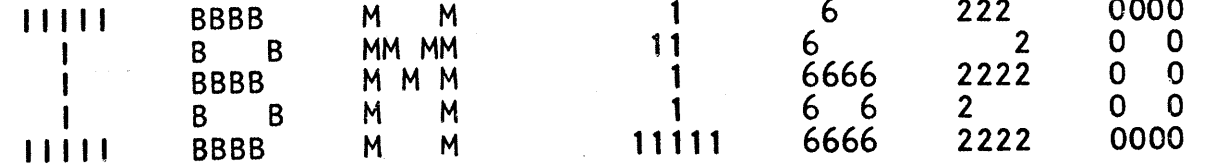

THANK YOU FOR COMING TO SEE ME.<br>ELEVITY MORE INFORMATION ABOUT ME CAN BE OBTAINED FROM YOUR IBM OFFICE.  $\mathscr{L}^{\mathbb{R}} = \mathbb{R}^{n \times n} \times \mathbb{R}^{n \times n} \times \mathbb{R}^{n \times n}$ on purified two.

**IBM** 

 $\zeta_{\rm N}$ 

 $\hat{\mathbf{a}}$ 

# 1620 Data Processing System<br>PROGRAM INSTRUCTION SHEET

Form X26-6857-1 Printed in U.S.A.

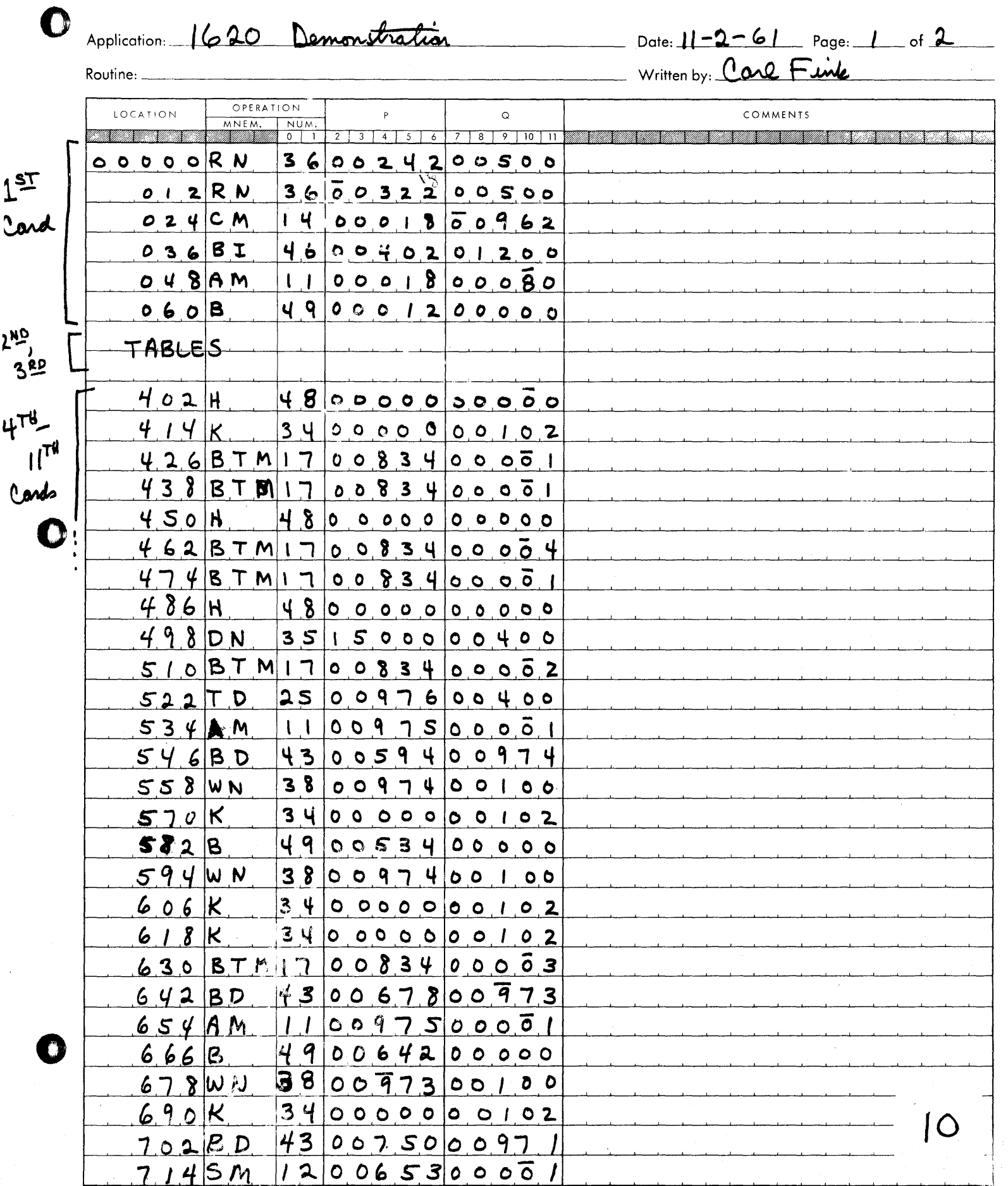

1620 Data Processing System PROGRAM INSTRUCTION SHEET

 $\ddot{\phantom{1}}$ 

 $\ddot{\phantom{1}}$ 

**IBM** 

Form X26-6857-1 Printed in U.S.A.

 $\hat{I}$ 

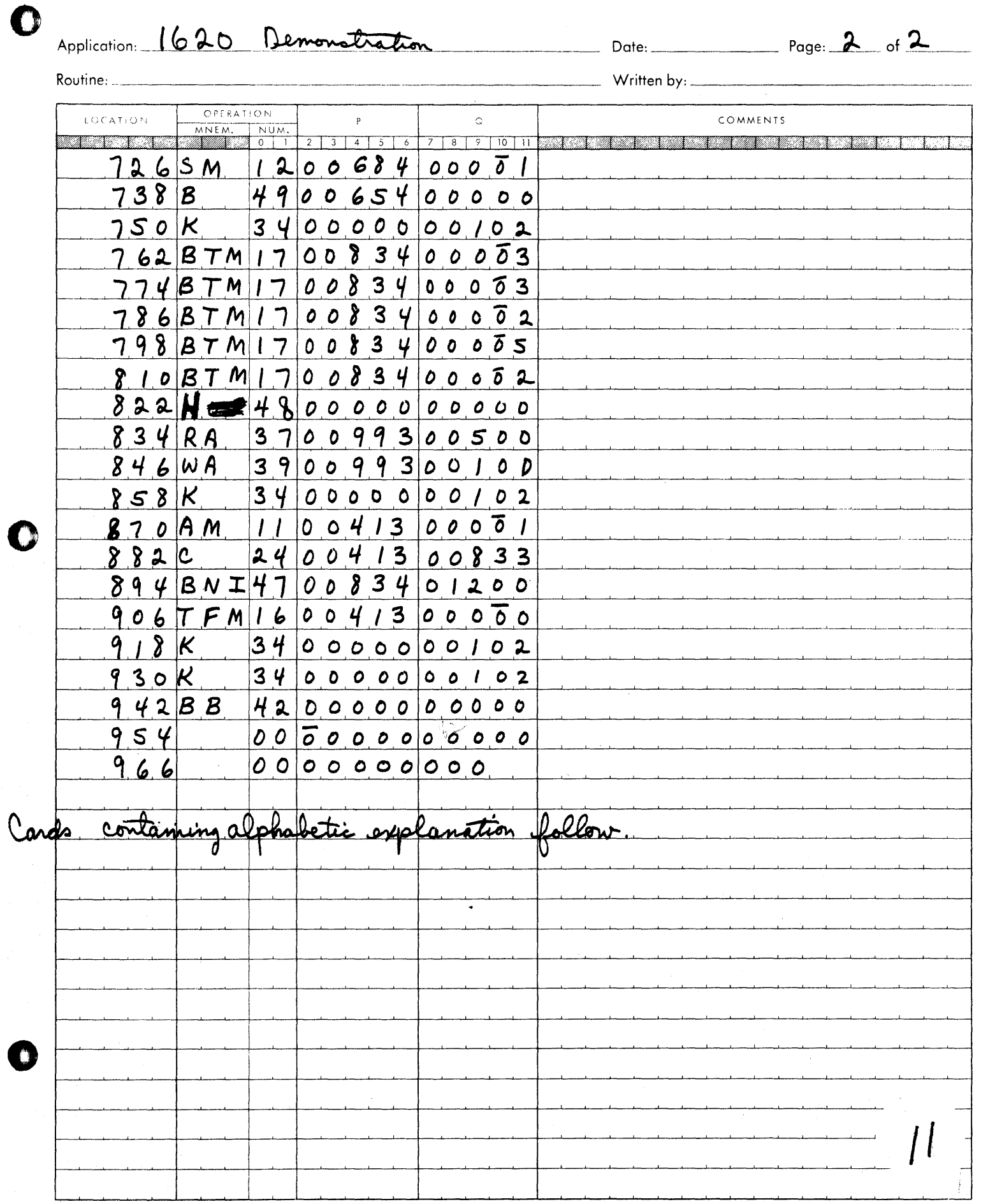

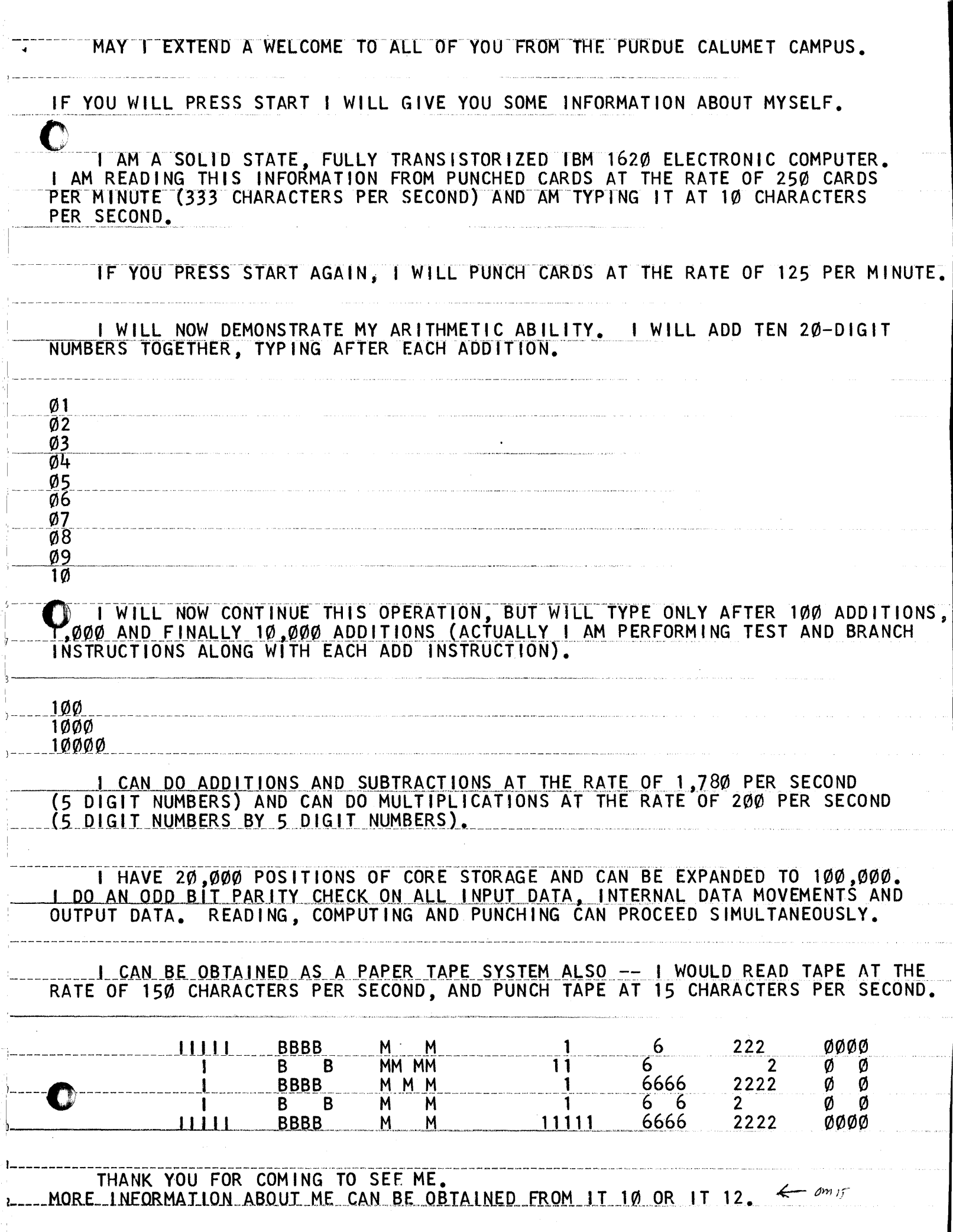

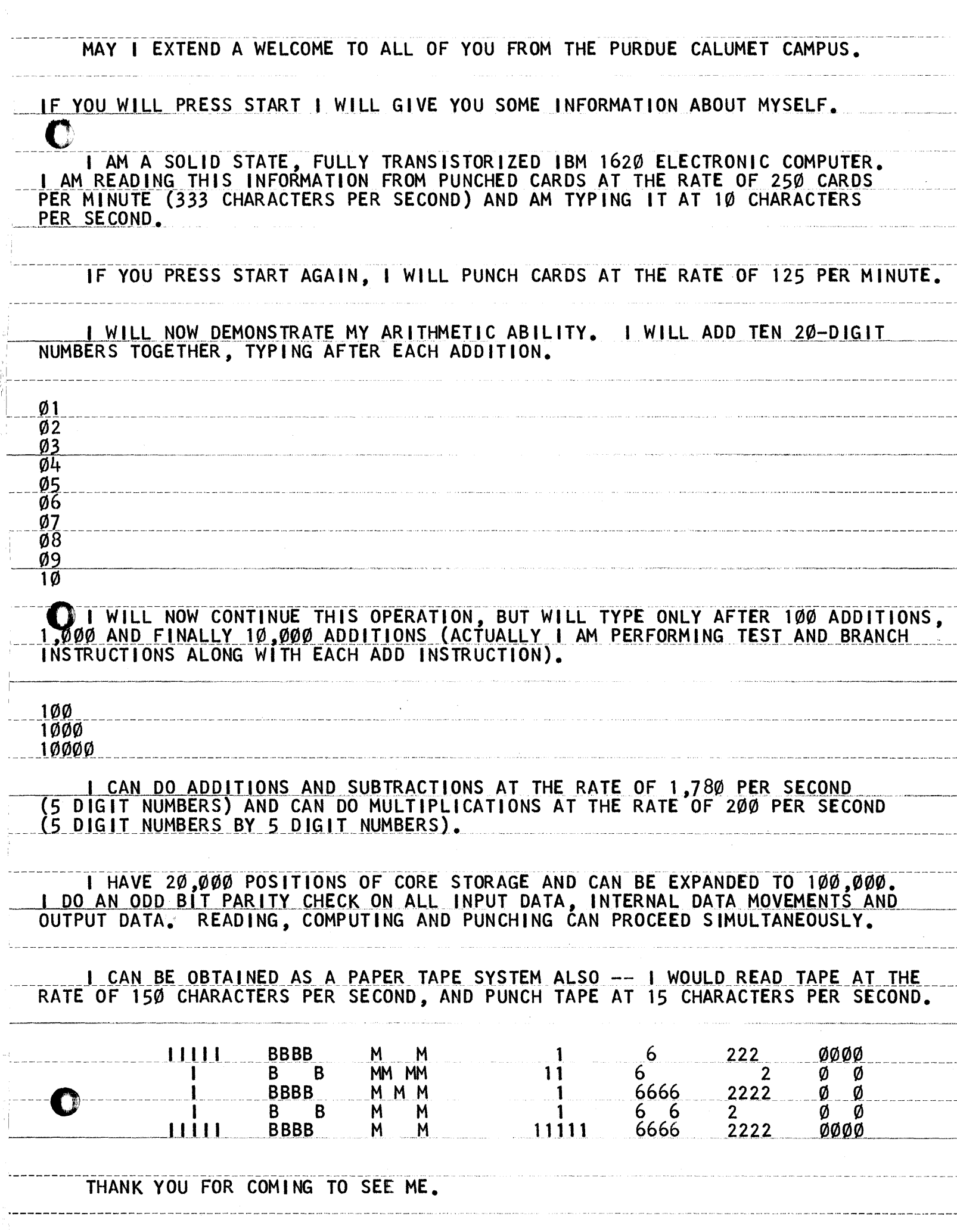